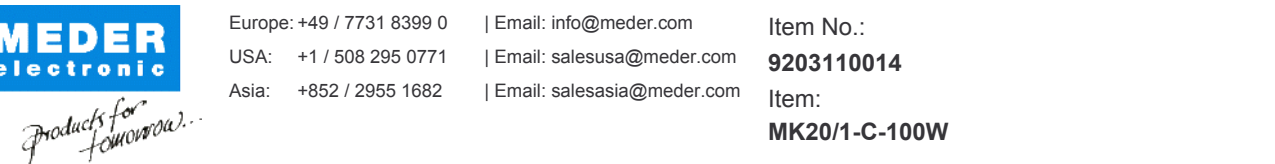

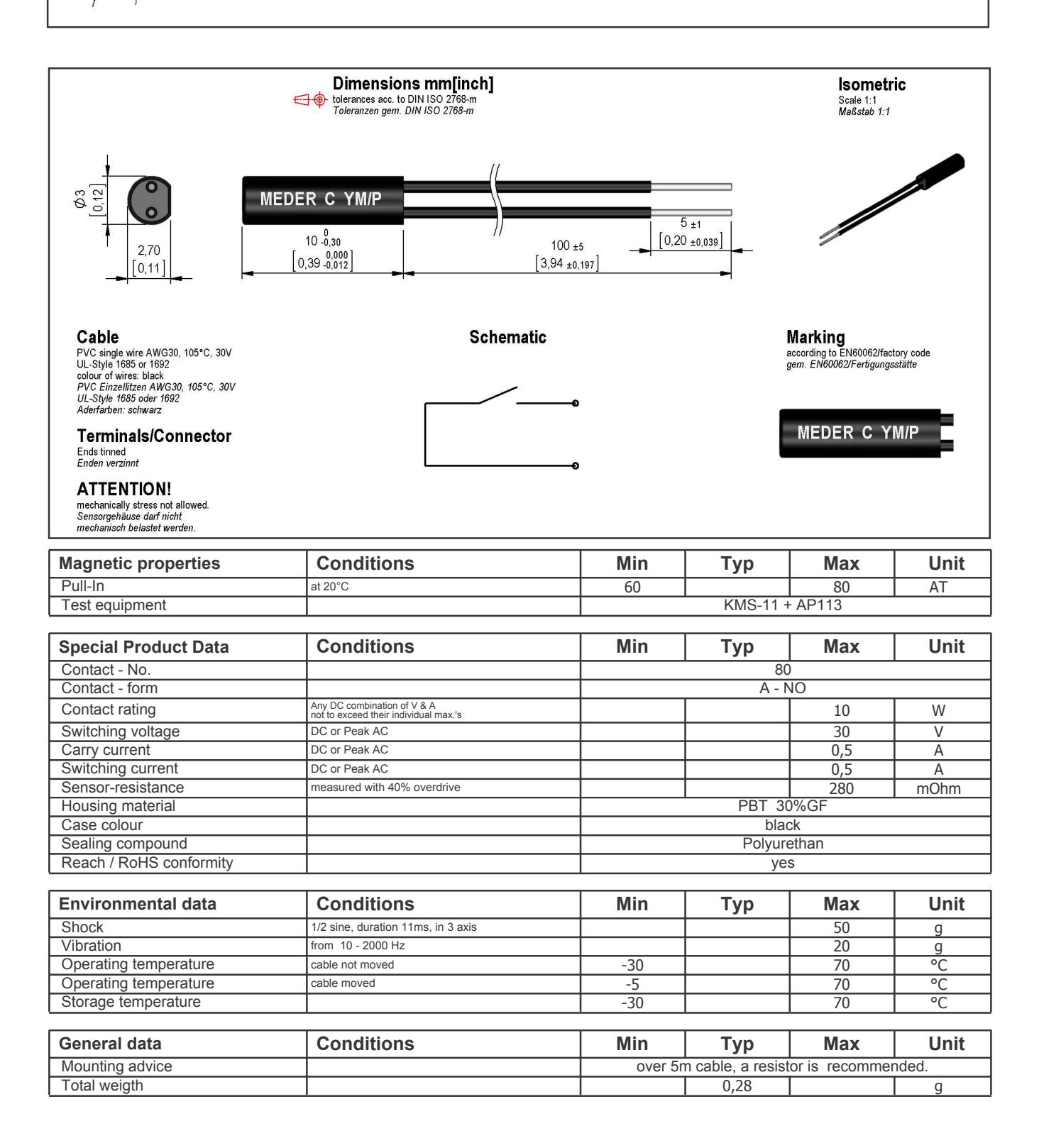

Approval at: Approval at:

12.12.06 Approval by: 31.01.13 Approval by: